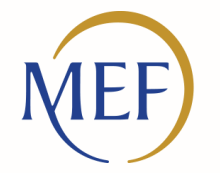

Dipartimento dell'Amministrazione Generale, del Personale e dei Servizi

**Innalzamento dei Livelli di Sicurezza per l'accesso a NoiPA Amministrati**

27 Aprile 2022

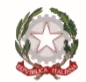

Ministero dell'Economia e delle Finanze

## **1. La Carta d'Identità cartacea invece della CIE è comunque valida?**

La Carta d'Identità cartacea non consente l'accesso a NoiPA. È necessario di dotarsi di metodi di autenticazione digitali, quali SPID, CNS o CIE.

## **2. Quando scade la validità della TS, è automatico il riconoscimento di quella nuova?**

Sì, per il sistema NoiPA il riconoscimento è automatico previa riabilitazione della nuova tessera sanitaria con le modalità previste dal Sistema Tessera Sanitaria.

Per attivare la propria tessera sanitaria come strumento di autenticazione è necessario che il cittadino recuperi i codici PIN, PUK e CIP relativi alla propria TS-CNS presso gli sportelli regionali abilitati presentando la tessera sanitaria e un documento di identità.

Se si è in possesso di una TS-CNS già attiva (e del codice PIN) non ancora scaduta, al ricevimento della nuova per attivarla si può utilizzare il servizio on line ed evitare di andare presso l'ufficio. Il servizio è disponibile solo accedendo con la vecchia TS-CNS.

### **3. Entro quando sarà possibile richiedere il cambio password?**

Le richieste di cambio password effettuate all'assistenza successivamente al 25 aprile p.v. non saranno prese in considerazione, in modo da consentire il rilascio delle nuove funzionalità e delle nuove modalità di accesso che avranno luogo a partire dal 30 aprile p.v.

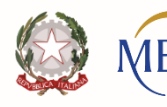

ipartimento ell'Amministrazione Generale, Personale e dei Serviz

## **4. Dove sarà disponibile il materiale per la consultazione?**

Il materiale sarà pubblicato nella pagina del portale dedicata all'accesso all'area personale presente al seguente link [https://noipa.mef.gov.it/cl/web/guest/accesso-area-personale,](https://noipa.mef.gov.it/cl/web/guest/accesso-area-personale) e le slide utili agli operatori al seguente link <https://noipa.mef.gov.it/cl/web/guest/amministrazione>.

### **5. Tutti gli utenti NoiPA devono ricompilare i dati personali con conferma di e-mail, numero di cellulare?**

È fortemente consigliato procedere alla convalida dell'indirizzo email, accedendo con le consuete modalità fino al 30 aprile. A partire dal mese di maggio, l'operazione potrà essere effettuata accedendo con SPID, CIE e CNS.

## **6. Quale App genera l'OTP?**

L'App NoiPA. Le Uniche App autorizzate e ufficiali NoiPA sono installabili dai seguenti store:

- per Android <https://play.google.com/store/apps/details?id=it.mef.noipa>
- per Apple <https://itunes.apple.com/us/app/noipa-mef/id1449271674?ls=1&mt=8>
- Huawei <https://appgallery.huawei.com/app/C102092841?appId=C102092841&source=appshare&subsource=C102092841>

## **7. Possiamo utilizzare un generatore di OTP già in dotazione, diverso dall'app NoiPA?**

No, è possibile solo tramite App NoiPA scaricabile dagli store Apple, Google e Huawei.

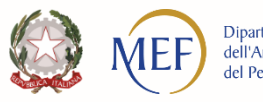

## **8. La CNS firmante sarà comunque sostituita dalla Tessera Sanitaria abilitata <sup>a</sup> CNS?**

Entrambe le CNS possono coesistere. Tuttavia, la tessera sanitaria non può essere utilizzata per la firma digitale.

### **9. Si può utilizzare il cellulare come lettore smart card quando si usa la CIE per accedere?**

Si, tramite l'applicazione CieID (per maggiori informazioni: [https://www.cartaidentita.interno.gov.it/cittadini/entra-con-cie/\)](https://www.cartaidentita.interno.gov.it/cittadini/entra-con-cie/).

## **10. La smart card rilasciata da Postecert con firma digitale <sup>e</sup> non ancora scaduta continuerà <sup>a</sup> valere per il livello 3 <sup>o</sup> dovrà essere sostituita da TS/CNS?**

Si, continuerà a valere, fermo restando che la smart card sia abilitata come CNS e in corso di validità.

## **11. Poiché SPID prevede anche una autenticazione di livello 3, per gli utenti che l'hanno abilitata, può essere usata in alternativa all'utilizzo della CIE <sup>o</sup> CNS per l'accesso all'area consultazione e/o aggiornamento partite?**

No, al momento, il portale NoiPA non gestisce l'autenticazione con il livello 3 di SPID.

#### **12. La TS non può essere virtuale sul sistema?**

Al momento, no.

**13. Il vecchio lettore smart card funziona anche per la TS?**

Sì.

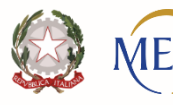

partimento Il'Amministrazione Generale, Personale e dei Serviz

## **14. Ci sono indicazioni circa i lettori per la CNS <sup>e</sup> CIE?**

Le CNS sono presenti in formato chiavetta usb con software preinstallato, o in formato Smart Card singola senza lettore per PC, che dovrà essere acquisito separatamente. I lettori compatibili sono di solito indicati dalle singole entità emittenti delle CNS.

Dopo aver ottenuto i codici PIN e PUK è possibile procedere alla configurazione del PC, installando un lettore di Smart Card ed un driver, al fine di effettuare la registrazione.

Nel caso di utilizzo di portatili si evidenzia che i recenti portatili sono già predisposti di ingresso hardware per inserire ed utilizzare una TS-CNS. Nel PC deve essere installato un software di gestione della scheda, scaricabile dal sito <https://sistemats1.sanita.finanze.it/portale/elenco-driver-cittadini-modalita-accesso>.

Per individuare i corretti driver visualizzare in alto a sinistra sulla propria tessera sanitaria la sigla del modello della scheda. Il software va installato dopo aver collegato il lettore al PC, con la CNS inserita. Si consiglia di far eseguire l'operazione dal proprio supporto IT anche per le successive verifiche della corretta installazione.

La CIE consente l'accesso sia tramite Smart Card, sia tramite PC attraverso l'App CieID. Inoltre, si precisa che per l'accesso da computer bisogna dotarsi e installare un lettore di Smart Card contactless (tale lettore è diverso dal lettore della CNS).

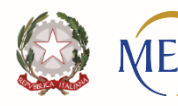

ipartimento ell'Amministrazione Generale, Personale e dei Serviz

# **FAQ Amministrati**

## **1. Gli amministrati nella modalità Self-service non possono variare le modalità di pagamento. Alla luce dei nuovi protocolli di sicurezza questa opportunità tornerà ad essere praticabile?**

Successivamente all'innalzamento dei livelli di sicurezza, si procederà con le verifiche necessarie alla riattivazione del servizio di gestione delle modalità di pagamento in modalità self-service.

## **2. Sarà possibile effettuare le variazioni Iban in modalità self-service anche per gli utenti di NoiPA Pensioni di guerra?**

Nell'applicativo Pensioni di guerra, le variazioni Iban possono essere effettuate solamente dagli operatori, dunque non sarà disponibile la funzionalità di variazione in self-service.

## **3. Il personale cessato potrà variare il proprio Iban?**

Successivamente all'innalzamento dei livelli di sicurezza, si procederà con le verifiche necessarie alla riattivazione del servizio di gestione delle modalità di pagamento in modalità self-service, anche per il personale cessato.

## **4. Il PIN identificativo necessario per le operazioni dispositive, ad esempio il cambio dell'Iban, sarà sostituito con il nuovo OTP NoiPA?**

Sì. L'OTP sarà necessario effettuando l'accesso con il livello 2, mentre se accedendo al portale NoiPA con CNS o CIE, non sarà richiesto l'OTP.

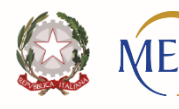

l'Amministrazione Generale, Personale e dei Serviz

# **FAQ Amministrati**

**5. In considerazione dell'innalzamento dei livelli di sicurezza, è previsto il rilascio di nuovi servizi self-service come ad esempio la variazione delle ritenute sindacali o altre funzionalità attualmente ancora in carico agli operatori del sistema?** 

Nell'immediato non sono previsti rilasci di nuovi servizi, che verranno tuttavia resi disponibili nell'ambito del progetto Cloudify NoiPA.

## **6. Per gli amministrati, l'accesso con le nuove modalità sarà obbligatorio dal 30 aprile <sup>o</sup> dalla scadenza della password attuale?**

In una prima fase, sarà ancora possibile accedere con Codice Fiscale e Password, esclusivamente per utilizzare i servizi di consultazione.

In ogni caso, al momento della scadenza, la password potrà essere rinnovata solo accedendo con livelli di sicurezza pari o superiori a SPID Livello 2.

#### **7. Gli Amministrati che accedono <sup>a</sup> MVP potranno farlo sia con SPID che con CNS?**

Si.

### **8. È necessario anche l'OTP per gli amministrati che accedono con SPID in MVP?**

Non sono disponibili servizi dispositivi per MVP, quindi non è necessario l'OTP.

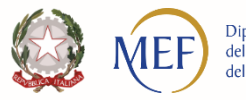

# **FAQ Amministrati**

## **9. L'amministrato già registrato sul portale deve comunque entrare nel profilo per abilitare l'OTP tramite l'App per generare l'OTP. È corretto?**

L'utilizzo dell'OTP è necessario per chi accede con modalità diverse CIE e CNS.

In questo caso, l'OTP dovrà essere abilitato nel proprio profilo, selezionando la modalità di invio.

È fortemente consigliato selezionare l'invio tramite App e scaricare l'app ufficiale NoiPA:

di seguito i link ufficiali: per Android *[https://play.google.com/store/apps/details?id=it.mef.noipa;](https://play.google.com/store/apps/details?id=it.mef.noipa)* per Apple <https://itunes.apple.com/us/app/noipa-mef/id1449271674?ls=1&mt=8>; per per Huawei <https://appgallery.huawei.com/app/C102092841?appId=C102092841&source=appshare&subsource=C102092841>).

## **10. Il nuovo assunto che procederà <sup>a</sup> completare il proprio profilo di sicurezza, non si registra tramite Password. Perché si parla allora di accesso in consultazione con CF <sup>e</sup> Password?**

Perché in sola consultazione sarà comunque possibile accedere all'area personale con CF e Password e quindi l'amministrato potrà completare il proprio profilo personale inserendo una password, l'e-mail, il cellulare e configurando l'OTP.

### **11. Anche per gli amministrati sarà valido il Mod. AT elettronico per l'accesso?**

Sì, il modello AT rappresenta una modalità di accesso valida.

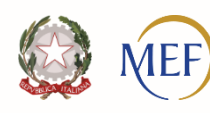

partimento Il'Amministrazione Generale, Personale e dei Serviz